## Package 'etwfe'

February 27, 2024

<span id="page-0-0"></span>Type Package

Title Extended Two-Way Fixed Effects

Version 0.4.0

Date 2024-02-26

Description Convenience functions for implementing extended two-way fixed effect regressions a la Wooldridge (2021, 2022) [<doi:10.2139/ssrn.3906345>](https://doi.org/10.2139/ssrn.3906345), [<doi:10.2139/ssrn.4183726>](https://doi.org/10.2139/ssrn.4183726).

License MIT + file LICENSE

Imports fixest (>= 0.11.2), stats, data.table, Formula, marginal<br>effects  $(>= 0.10.0)$ 

Suggests did, modelsummary, gt, ggplot2, knitr, rmarkdown, tinytest

Encoding UTF-8

RoxygenNote 7.3.1

URL <https://grantmcdermott.com/etwfe/>

BugReports <https://github.com/grantmcdermott/etwfe/issues>

VignetteBuilder knitr

NeedsCompilation no

Author Grant McDermott [aut, cre] (<<https://orcid.org/0000-0001-7883-8573>>), Frederic Kluser [ctb]

Maintainer Grant McDermott <gmcd@amazon.com>

Repository CRAN

Date/Publication 2024-02-27 04:20:02 UTC

### R topics documented:

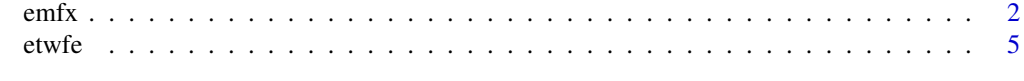

**Index** [11](#page-10-0)

#### <span id="page-1-0"></span>Description

Post-estimation treatment effects for an ETWFE regressions.

#### Usage

```
emfx(
 object,
  type = c("simple", "group", "calendar", "event"),
  by_xvar = "auto",
  collapse = "auto",
 post_only = TRUE,
  ...
)
```
#### Arguments

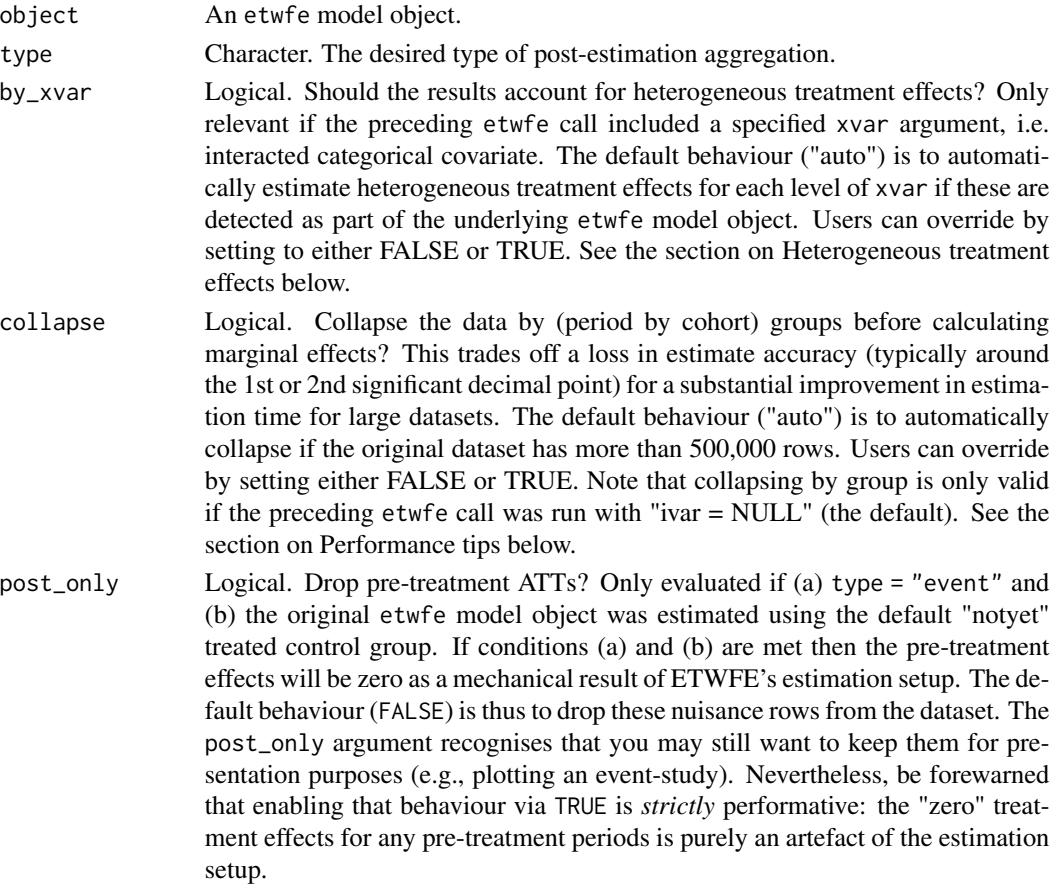

<span id="page-2-0"></span> $emfx$  3

... Additional arguments passed to [marginaleffects::slopes](#page-0-0). For example, you can pass vcov = FALSE to dramatically speed up estimation times of the main marginal effects (but at the cost of not getting any information about standard errors; see Performance tips below). Another potentially useful application is testing whether heterogeneous treatment effects (i.e. the levels of any xvar covariate) are equal by invoking the hypothesis argument, e.g. hypothesis =  $"b1 = b2".$ 

#### Value

A slopes object from the marginaleffects package.

#### Performance tips

Under most situations, etwfe should complete very quickly. For its part, emfx is quite performant too and should take a few seconds or less for datasets under 100k rows. However, emfx's computation time does tend to scale non-linearly with the size of the original data, as well as the number of interactions from the underlying etwfe model. Without getting too deep into the weeds, the numerical delta method used to recover the ATEs of interest has to estimate two prediction models for *each* coefficient in the model and then compute their standard errors. So, it's a potentially expensive operation that can push the computation time for large datasets  $(> 1m$  rows) up to several minutes or longer.

Fortunately, there are two complementary strategies that you can use to speed things up. The first is to turn off the most expensive part of the whole procedure—standard error calculation—by calling  $emfx(..., vcov = FALSE)$ . Doing so should bring the estimation time back down to a few seconds or less, even for datasets in excess of a million rows. While the loss of standard errors might not be an acceptable trade-off for projects where statistical inference is critical, the good news is this first strategy can still be combined our second strategy. It turns out that collapsing the data by groups prior to estimating the marginal effects can yield substantial speed gains of its own. Users can do this by invoking the  $emfx(..., collapse = TRUE)$  argument. While the effect here is not as dramatic as the first strategy, our second strategy does have the virtue of retaining information about the standard errors. The trade-off this time, however, is that collapsing our data does lead to a loss in accuracy for our estimated parameters. On the other hand, testing suggests that this loss in accuracy tends to be relatively minor, with results equivalent up to the 1st or 2nd significant decimal place (or even better).

Summarizing, here's a quick plan of attack for you to try if you are worried about the estimation time for large datasets and models:

- 1. Estimate mod =  $etwfe$  (...) as per usual.
- 2. Run emfx(mod,  $vcov = FALSE, ...$ ).
- 3. Run emfx(mod,  $vcov = FALSE$ , collapse = TRUE, ...).
- 4. Compare the point estimates from steps 1 and 2. If they are are similar enough to your satisfaction, get the approximate standard errors by running  $emfx(mod, collapse = TRUE, ...).$

#### Heterogeneous treatment effects

Specifying etwfe(..., xvar = <xvar>) will generate interaction effects for all levels of <xvar> as part of the main regression model. The reason that this is useful (as opposed to a regular, noninteracted covariate in the formula RHS) is that it allows us to estimate heterogeneous treatment

effects as part of the larger ETWFE framework. Specifically, we can recover heterogeneous treatment effects for each level of  $\langle x \rangle$  are  $\langle y \rangle$  passing the resulting etwfe model object on to emfx().

For example, imagine that we have a categorical variable called "age" in our dataset, with two distinct levels "adult" and "child". Running  $emfx(etwfe(..., xvar = age))$  will tell us how the efficacy of treatment varies across adults and children. We can then also leverage the in-built hypothesis testing infrastructure of marginaleffects to test whether the treatment effect is statistically different across these two age groups; see Examples below. Note the same principles carry over to categorical variables with multiple levels, or even continuous variables (although continuous variables are not as well supported yet).

#### See Also

```
marginaleffects::slopes()
```
#### Examples

#

```
## Not run:
# We'll use the mpdta dataset from the did package (which you'll need to
# install separately).
# install.packages("did")
data("mpdta", package = "did")
#
# Basic example
#
# The basic ETWFE workflow involves two steps:
# 1) Estimate the main regression model with etwfe().
mod = extwfe(fm1 = lemp \sim lpop, # outcome \sim controller \sim controls (use 0 or 1 if none)tvar = year, \qquad # time variable
   gvar = first.treat, # group variable
   data = mpdta, # datasetvcov = ~countyreal # vcov adjustment (here: clustered by county)
    )
# mod ## A fixest model object with fully saturated interaction effects.
# 2) Recover the treatment effects of interest with emfx().
emfx(mod, type = "event") # dynamic ATE a la an event study
# Etc. Other aggregation type options are "simple" (the default), "group"
# and "calendar"
#
# Heterogeneous treatment effects
```
<span id="page-3-0"></span>

```
# Example where we estimate heterogeneous treatment effects for counties
# within the 8 US Great Lake states (versus all other counties).
gls = c("IL" = 17, "IN" = 18, "MI" = 26, "MN" = 27,
        "NY" = 36, "OH" = 39, "PA" = 42, "WI" = 55)
mpdta$gls = substr(mpdta$countyreal, 1, 2) %in% gls
hmod = etwfe(lemp \sim lpop, tvar = year, gvar = first.treat, data = mpdta,
   vcov = ~countyreal,
   xvar = gls ## \Leftarrow het. TEs by gls
   )
# Heterogeneous ATEs (could also specify "event", etc.)
emfx(hmod)
# To test whether the ATEs across these two groups (non-GLS vs GLS) are
# statistically different, simply pass an appropriate "hypothesis" argument.
emfx(hmod, hypothesis = "b1 = b2")
#
# Nonlinear model (distribution / link) families
#
# Poisson example
mpdta$emp = exp(mpdta$lemp)
etwfe(
   emp ~ lpop, tvar = year, gvar = first.treat, data = mpdta,
   vcov = \text{``countyreal},family = "poisson" # \leq family arg for nonlinear options
   ) |>emfx("event")
## End(Not run)
```
etwfe *Extended two-way fixed effects*

#### Description

Extended two-way fixed effects

#### Usage

```
etwfe(
  fm1 = NULL,tvar = NULL,
  gvar = NULL,
  data = NULL,
  ivar = NULL,
  xvar = NULL,
  tref = NULL,
  gref = NULL,
  cgroup = c("notyet", "never"),
  fe = c("vs", "feo", "none"),family = NULL,
  ...
\overline{)}
```
#### Arguments

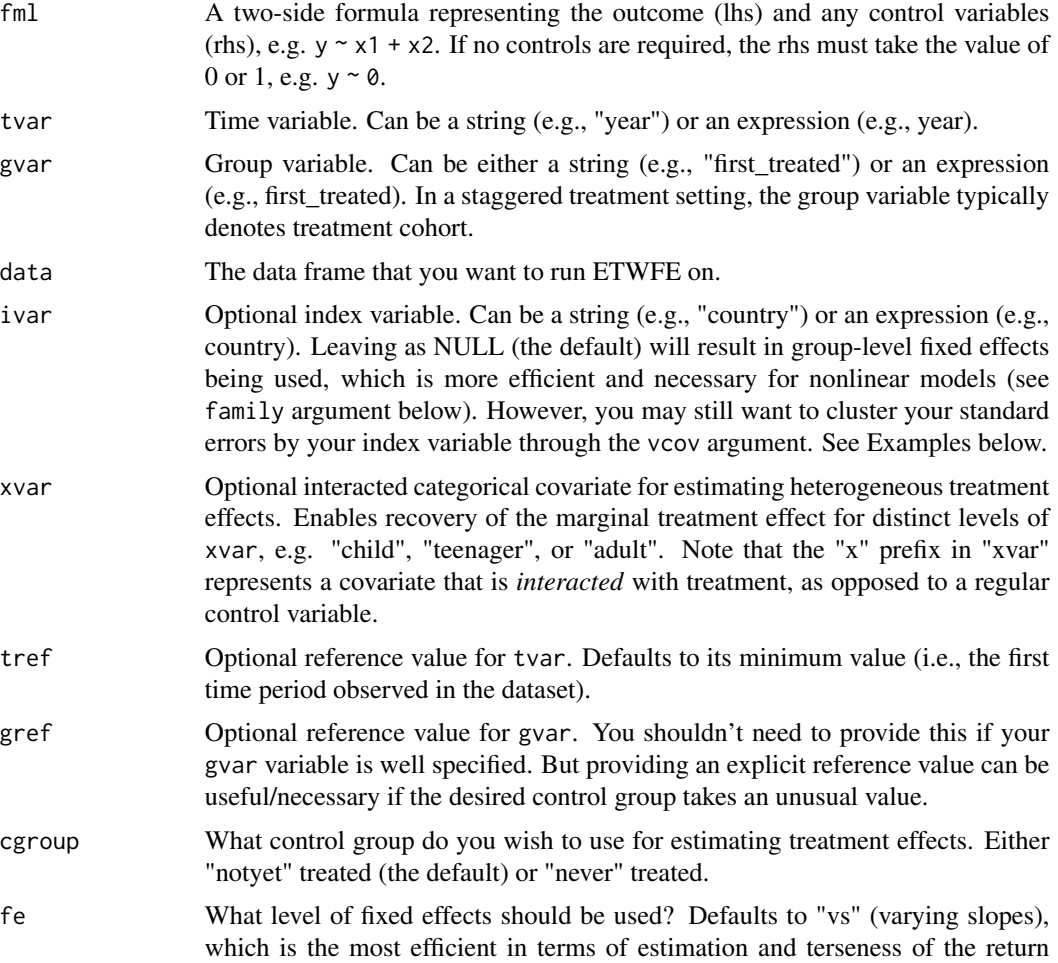

<span id="page-6-0"></span>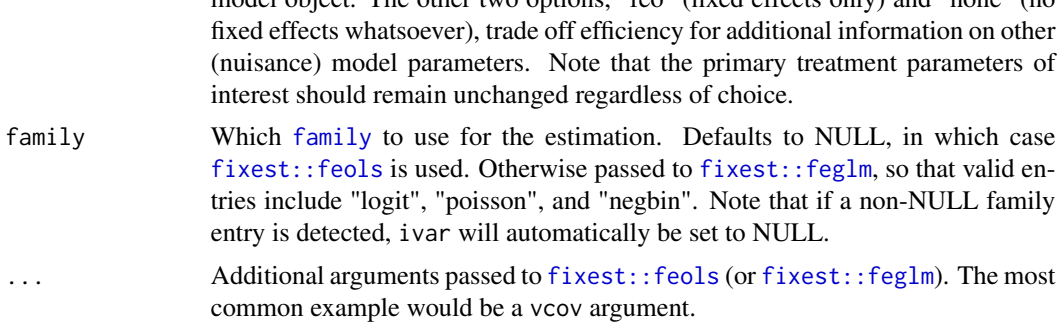

model object. The other two options, "feo" (fixed effects only) and "none" (no

#### Value

A fixest object with fully saturated interaction effects.

#### Heterogeneous treatment effects

Specifying etwfe(..., xvar = <xvar>) will generate interaction effects for all levels of <xvar> as part of the main regression model. The reason that this is useful (as opposed to a regular, noninteracted covariate in the formula RHS) is that it allows us to estimate heterogeneous treatment effects as part of the larger ETWFE framework. Specifically, we can recover heterogeneous treatment effects for each level of  $\langle x \rangle$  are  $\langle x \rangle$  by passing the resulting etwfe model object on to emfx().

For example, imagine that we have a categorical variable called "age" in our dataset, with two distinct levels "adult" and "child". Running emfx(etwfe(..., xvar = age)) will tell us how the efficacy of treatment varies across adults and children. We can then also leverage the in-built hypothesis testing infrastructure of marginaleffects to test whether the treatment effect is statistically different across these two age groups; see Examples below. Note the same principles carry over to categorical variables with multiple levels, or even continuous variables (although continuous variables are not as well supported yet).

#### Performance tips

Under most situations, etwfe should complete very quickly. For its part, emfx is quite performant too and should take a few seconds or less for datasets under 100k rows. However, emfx's computation time does tend to scale non-linearly with the size of the original data, as well as the number of interactions from the underlying etwfe model. Without getting too deep into the weeds, the numerical delta method used to recover the ATEs of interest has to estimate two prediction models for *each* coefficient in the model and then compute their standard errors. So, it's a potentially expensive operation that can push the computation time for large datasets  $($  1m rows) up to several minutes or longer.

Fortunately, there are two complementary strategies that you can use to speed things up. The first is to turn off the most expensive part of the whole procedure—standard error calculation—by calling  $emfx(..., vcov = FALSE)$ . Doing so should bring the estimation time back down to a few seconds or less, even for datasets in excess of a million rows. While the loss of standard errors might not be an acceptable trade-off for projects where statistical inference is critical, the good news is this first strategy can still be combined our second strategy. It turns out that collapsing the data by groups prior to estimating the marginal effects can yield substantial speed gains of its own. Users can do this by invoking the emfx(..., collapse = TRUE) argument. While the effect here is not <span id="page-7-0"></span>as dramatic as the first strategy, our second strategy does have the virtue of retaining information about the standard errors. The trade-off this time, however, is that collapsing our data does lead to a loss in accuracy for our estimated parameters. On the other hand, testing suggests that this loss in accuracy tends to be relatively minor, with results equivalent up to the 1st or 2nd significant decimal place (or even better).

Summarizing, here's a quick plan of attack for you to try if you are worried about the estimation time for large datasets and models:

- 1. Estimate mod =  $e$ twfe $(\ldots)$  as per usual.
- 2. Run emfx(mod,  $vcov = FALSE, ...$ ).
- 3. Run emfx(mod,  $vcov = FALSE$ ,  $collapse = TRUE$ , ...).
- 4. Compare the point estimates from steps 1 and 2. If they are are similar enough to your satisfaction, get the approximate standard errors by running  $emfx(mod, collapse = TRUE, ...).$

#### References

Wooldridge, Jeffrey M. (2021). Two-Way Fixed Effects, the Two-Way Mundlak Regression, and Difference-in-Differences Estimators. Working paper (version: August 16, 2021). Available: http://dx.doi.org/10.2139/ssrn.3906345

Wooldridge, Jeffrey M. (2022). Simple Approaches to Nonlinear Difference-in-Differences with Panel Data. The Econometrics Journal (forthcoming). Available: http://dx.doi.org/10.2139/ssrn.4183726

#### See Also

[fixest::feols\(\)](#page-0-0), [fixest::feglm\(\)](#page-0-0)

#### Examples

```
## Not run:
# We'll use the mpdta dataset from the did package (which you'll need to
# install separately).
# install.packages("did")
data("mpdta", package = "did")
#
# Basic example
#
# The basic ETWFE workflow involves two steps:
# 1) Estimate the main regression model with etwfe().
mod = \text{etwfe}(fml = lemp \sim lpop, # outcome \sim controls (use 0 or 1 if none)
    tvar = year, \qquad # time variable
    gvar = first.treat, # group variable
    data = mpdta, # dataset
    vcov = ~countyreal # vcov adjustment (here: clustered by county)
    \lambda
```
#### etwfe 30 and 200 and 200 and 200 and 200 and 200 and 200 and 200 and 200 and 200 and 200 and 200 and 200 and 20

```
# mod ## A fixest model object with fully saturated interaction effects.
# 2) Recover the treatment effects of interest with emfx().
emfx(mod, type = "event") # dynamic ATE a la an event study# Etc. Other aggregation type options are "simple" (the default), "group"
# and "calendar"
#
# Heterogeneous treatment effects
#
# Example where we estimate heterogeneous treatment effects for counties
# within the 8 US Great Lake states (versus all other counties).
gls = c("IL" = 17, "IN" = 18, "MI" = 26, "MN" = 27,"NY" = 36, "OH" = 39, "PA" = 42, "WI" = 55)
mpdta$gls = substr(mpdta$countyreal, 1, 2) %in% gls
hmod = etwfe(lemp \sim lpop, tvar = year, gvar = first.treat, data = mpdta,
   vcov = \text{``countyreal},xvar = gls ## \Leftarrow het. TEs by gls
   )
# Heterogeneous ATEs (could also specify "event", etc.)
emfx(hmod)
# To test whether the ATEs across these two groups (non-GLS vs GLS) are
# statistically different, simply pass an appropriate "hypothesis" argument.
emfx(hmod, hypothesis = "b1 = b2")
#
# Nonlinear model (distribution / link) families
#
# Poisson example
mpdta$emp = exp(mpdta$lemp)
etwfe(
   emp ~ lpop, tvar = year, gvar = first.treat, data = mpdta,
   vcov = \text{``countyreal},family = "poisson" ## <= family arg for nonlinear options
   ) |>emfx("event")
```
10 etwfe

## End(Not run)

# <span id="page-10-0"></span>Index

emfx, [2](#page-1-0) etwfe, [5](#page-4-0) family, *[7](#page-6-0)*

fixest::feglm, *[7](#page-6-0)* fixest::feglm(), *[8](#page-7-0)* fixest::feols, [7](#page-6-0) fixest::feols(), *[8](#page-7-0)*

marginaleffects::slopes, *[3](#page-2-0)* marginaleffects::slopes(), *[4](#page-3-0)*